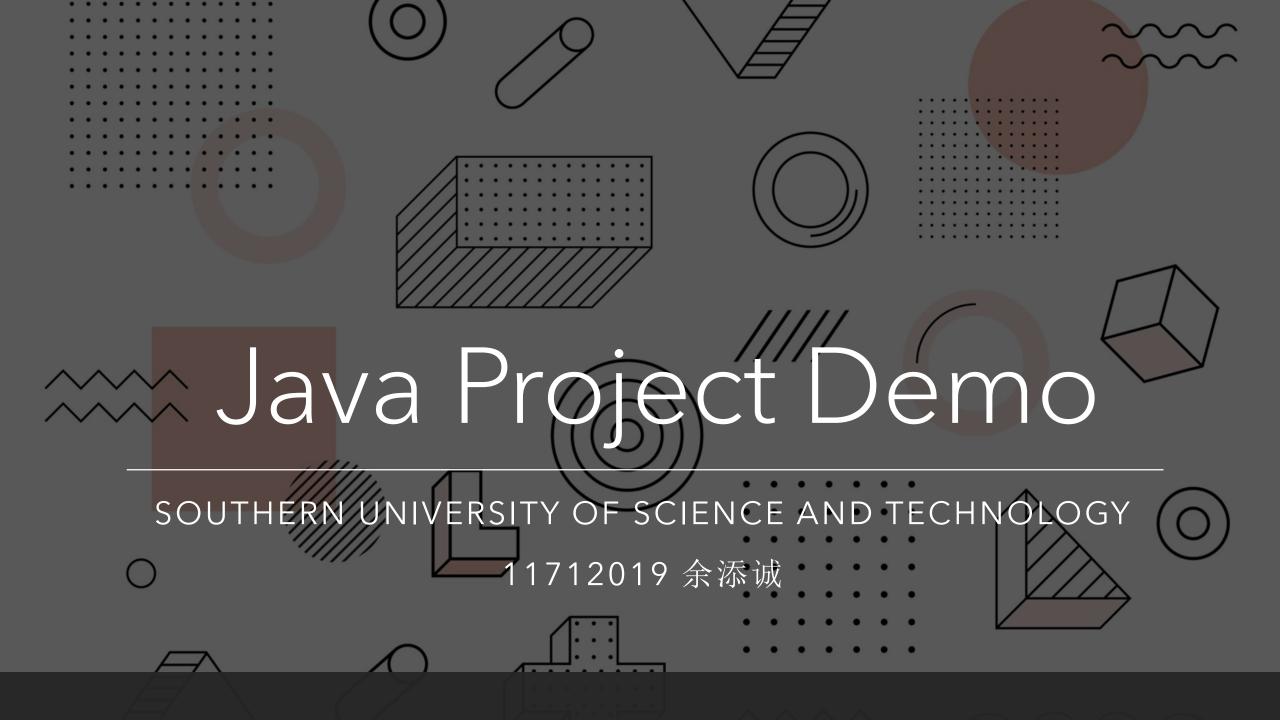

## What Are Used in This Project

≻The Java Development Kit (JDK) 8+

≻The Java Swing GUI Library

>A computer with monitor, keyboard and mouse

## Project Structure

- •xyz.chengzi.halma: The parent package of the project
  - controller: Interact between views and models to handle user input and update data structures
  - listener: Trigger when event (e.g. player clicks) happens
  - model: Hold data structures and handle game logics
  - •view: Render the GUI interfaces and display on screen

Note: Despite of the naming, the project does NOT strictly follow the MVC design pattern for simplicity.

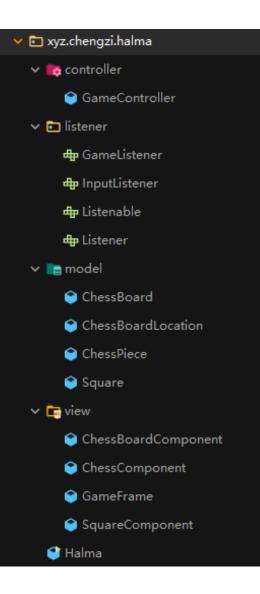

# Intelligent Computer Players

≻Random moves?

≻Randomly choose a piece, and randomly move to one of the available square...

≻Alpha-beta search

➢Reference: <u>https://github.com/aimacode/aima-java</u>

≻Monte-Carlo tree search

≻.....

### Save / Load Games

#### ≻Simplest Method

>Implement the java.io.Serializable interface in the model classes

≻When saving, dump the object to file using ObjectOutputStream

▶Upon loading, load the object from file using ObjectInputStream

#### ≻More elegant ways

- ≻Store the data in yaml or json format.
- ≻Or use databases like SQLite or MySQL.

### Online Multi-player

>WebSocket is an easy way to communicate between client and server.

≻It also works in browser!

Recommended framework:

▶<u>https://javalin.io</u>

```
app.ws("/websocket/:path", ws -> {
    ws.onConnect(ctx -> System.out.println("Connected"));
    ws.onMessage(ctx -> {
        User user = ctx.message(User.class); // convert from json
        ctx.send(user); // convert to json and send back
    });
    ws.onBinaryMessage(ctx -> System.out.println("Message"))
    ws.onClose(ctx -> System.out.println("Closed"));
    ws.onError(ctx -> System.out.println("Errored"));
});
```

#### How the Swing works:

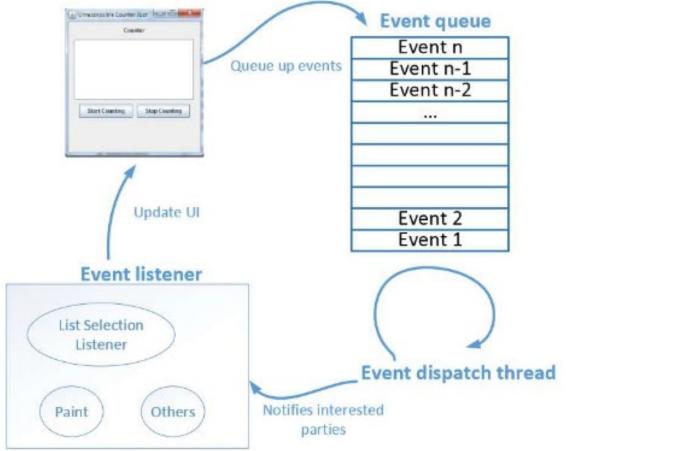

How The Swing Works?

# Multi-threading in Swing

≻After program started

- ≻Main Thread: Generated by JVM executing main() method
- ► AWT-Windows: Listen to UI events from AWT windows
- ➤AWT-Shutdown: Handle termination of AWT windows
- ➤AWT-EventQueue-0: Event dispatching thread, manage event processing
- DestroyJavaVM: Cleanup work for JVM after program exits

≻Why we need multi-threading?

► Avoid user interface not responding when program is busy.

≻Reference:

<u>https://www.cs.bham.ac.uk/~szh/teaching/ssc/lecturenotes/Concurrency/Lecture5\_Multithreaded</u> <u>Swing.pdf</u>

# Why Multi-threading in Swing?

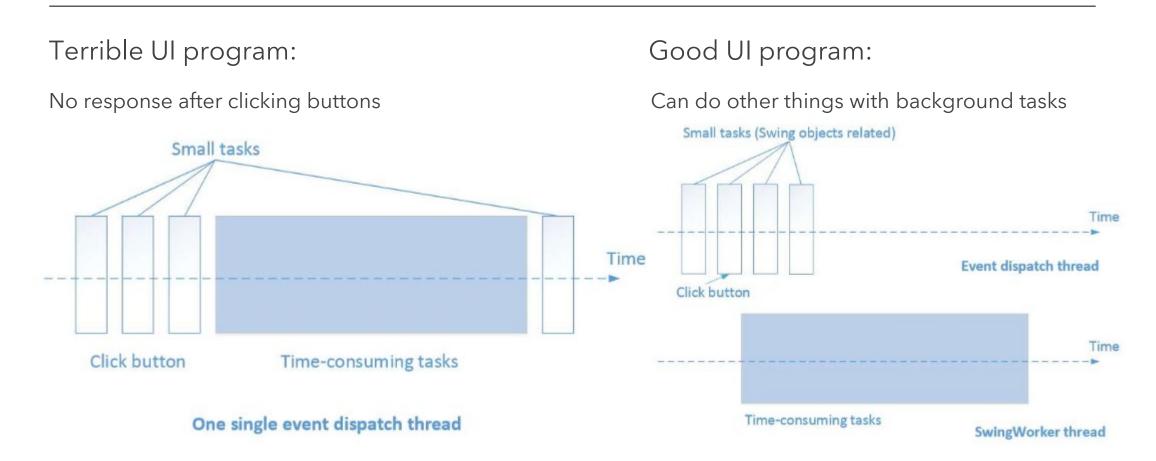

# What's More? (Multi-threading)

#### ≻When to opt for multi-threading?

➢ Processing content which may require long waiting

- $\blacktriangleright$  Loading and decoding the saved game
- ➤ Waiting for network in client or server
- ➤ Calculating AI moves
- Playing background music or sound effects
- ≻How to use multi-threading?
  - SwingWorker<T, V>
  - SwingUtilities also provides helper functions
  - ≻.....

# The End